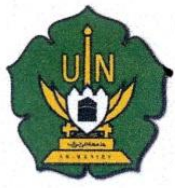

## **IEMENTERIAN AGAMA REPUBLIK INDONESIA** UNIVERSITAS ISLAM NEGERI AR-RANIRY BANDA ACEH **UPT. PERPUSTAKAAN**

Jl. Syeikh Abdur Rauf Kopelma Darussalam Banda Aceh Telp. 0651-7552921, 7551857, Fax. 0651-7552922 Web: www.library.ar-raniry.ac.id, Email: library@ar-raniry.ac.id

## **FORM PENYERAHAN SOFT COPY** KARYA ILMIAH MAHASISWA UNTUK KEPENTINGAN AKADEMIK

Saya yang bertanda tangan di bawah ini:

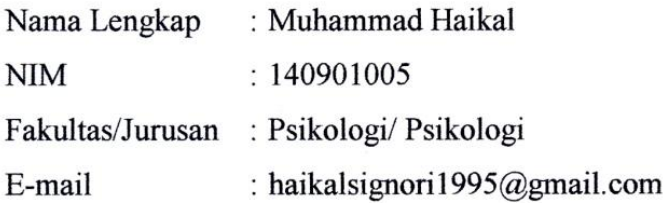

dengan ini menyerahkan soft copy dalam CD karya ilmiah saya ke UPT Perpustakaan UIN Ar-Raniry Banda Aceh yang berjudul: Hubungan Antara Harga Diri Dengan Kecenderungan Perilaku Narsisme Pada Mahasiswa Pengguna Instagram Di Universitas Islam Negeri Ar-Raniry Bada Aceh. Saya juga memberikan Hak Bebas Royalti Non-Eksklusif (Non-exclusive Royalty-Free Right) kepada UPT Perpustakaan UIN Ar-Raniry Banda Aceh. Dengan Hak tersebut UPT Perpustakaan UIN Ar-Raniry Banda Aceh berhak menyimpan, mengalih media formatkan, mengelola, mendesiminasikan, dan mempublikasikannya di internet atau media lain: secara *fulltext*. Untuk kepentingan akademik tanpa perlu meminta izin dari saya selama tetap mencantumkan nama saya sebagai penulis, pencipta dan atau penerbit karya ilmiah tersebut. UPT Perpustakaan UIN Ar-Raniry Banda Aceh akan terbebas dari segala bentuk tuntutan hukum yang timbul atas pelanggaran Hak Cipta dalam karya ilmiah saya ini.

Demikian peryataan ini yang saya buat dengan sebenarnya.

Dibuat di Darussalam Pada tanggal : 25 November 2018

Penulis Muhammad Haikal S.Psi

Mengetahui:

Pembimbing I Dr. Nurdin Bakri, M.Ag NIP. 195706061992031002

**Nimbing II** Fatmawati, S.P.S., B. Psych (Hons), M.se NIDN 2002029003

Dibuat rangkap 2: untuk penulis dan UPT Perpustakaan

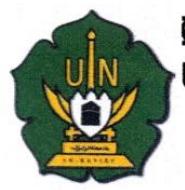

## *IEMENTERIAN AGAMA REPUBLIK INDONESIA* UNIVERSITAS ISLAM NEGERI AR-RANIRY BANDA ACEH **UPT. PERPUSTAKAAN**

Jl. Syeikh Abdur Rauf Kopelma Darussalam Banda Aceh Telp. 0651-7552921, 7551857, Fax. 0651-7552922 Web: www.library.ar-raniry.ac.id, Email: library@ar-raniry.ac.id

## FORM PERNYATAAN PERSETUJUAN PUBLIKASI KARYA ILMIAH MAHASISWA UNTUK KEPENTINGAN AKADEMIK

Sava vang bertanda tangan di bawah ini:

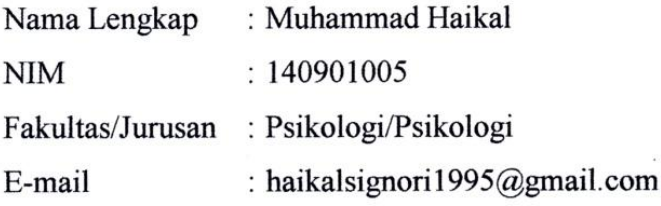

demi pengembangan ilmu pengetahuan, menyetujui untuk memberikan kepada UPT Perpustakaan Universitas Islam Negeri (UIN) Ar-Raniry Banda Aceh, Hak Bebas Royalti Non-Eksklusif (Non-exclusive Royalty-Free Right) atas karya ilmiah :

Tugas Akhir | KKU | ⊿ Skripsi

yang berjudul Hubungan Antara Harga Diri dengan Kecenderungan Perilaku Narsisme Pada Mahasiswa Pengguna Istagram Di Universitas Islam Negeru Ar-Raniry Banda Aceh.

beserta perangkat yang diperlukan (bila ada). Dengan Hak Bebas Royalti Non-Eksklusif ini. UPT Perpustakaan UIN Ar-Raniry Banda Aceh berhak menyimpan, mengalih-media formatkan, mengelola, mendiseminasikan, dan mempublikasikannya di internet atau media lain secara *fulltext* untuk kepentingan akademik tanpa perlu meminta izin dari saya selama tetap mencantumkan nama saya sebagai penulis, pencipta dan atau penerbit karya ilmiah tersebut.

UPT Perpustakaan UIN Ar-Raniry Banda Aceh akan terbebas dari segala bentuk tuntutan hukum yang timbul atas pelanggaran Hak Cipta dalam karya ilmiah saya ini.

Demikian peryataan ini yang saya buat dengan sebenarnya.

Dibuat di Darussalam Pada tanggal: 25 November 2018

Mengetahui:

Penulis Muhammad Haikal S.Psi

Pembimbing I

Dr. Nurdin Bakri, M.Ag NIP. 195706061992031002

smbimbing II Fatmawati, S.Psi., B.Psych (Hons), M.se NIDN 2002029003